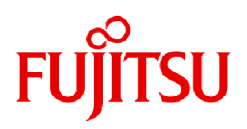

## **Fujitsu Software Infrastructure Manager / Infrastructure Manager for PRIMEFLEX V2.9.0**

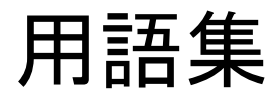

CA92344-5423-01 2023年9月

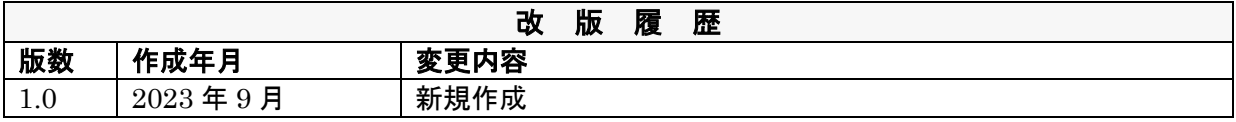

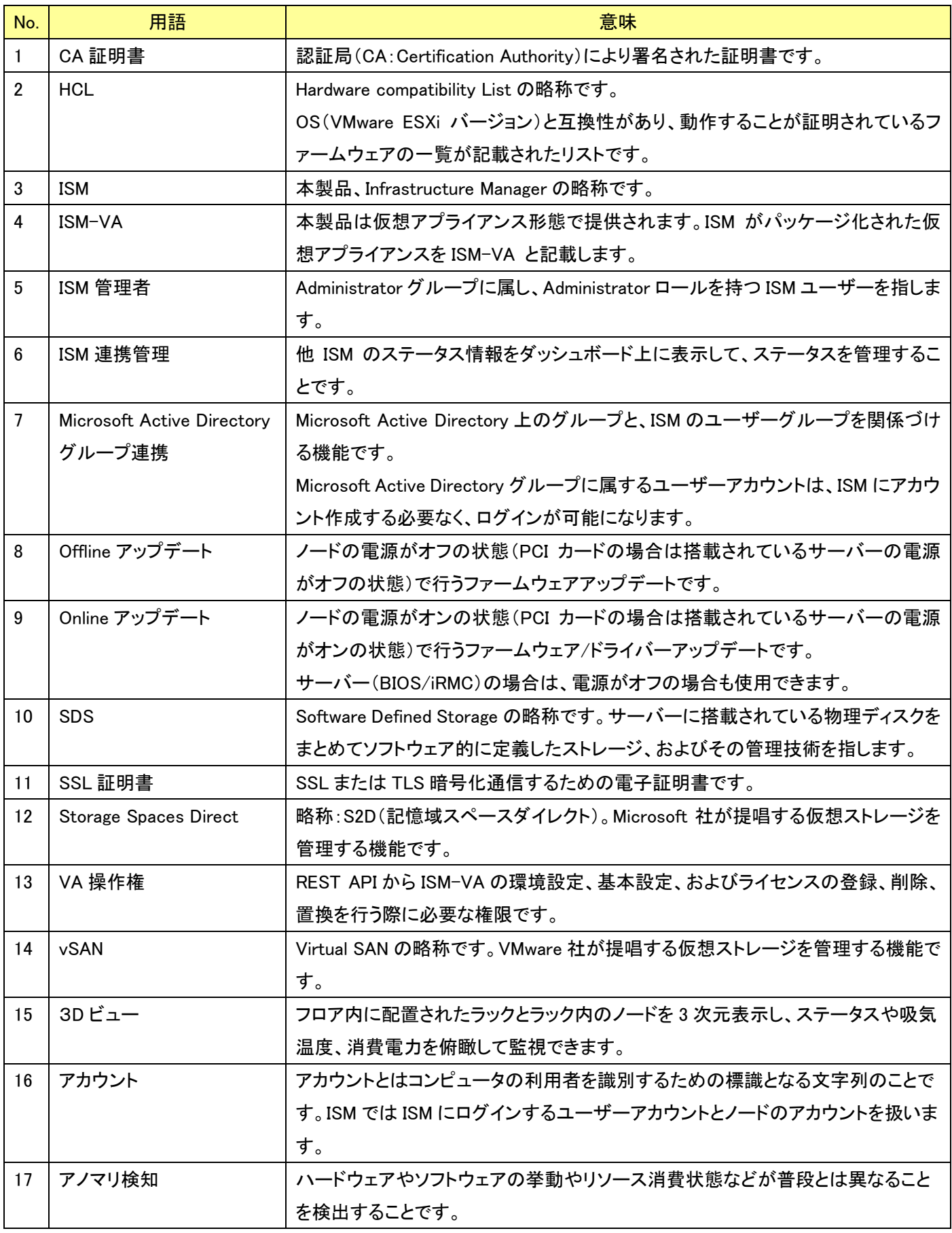

<span id="page-3-0"></span>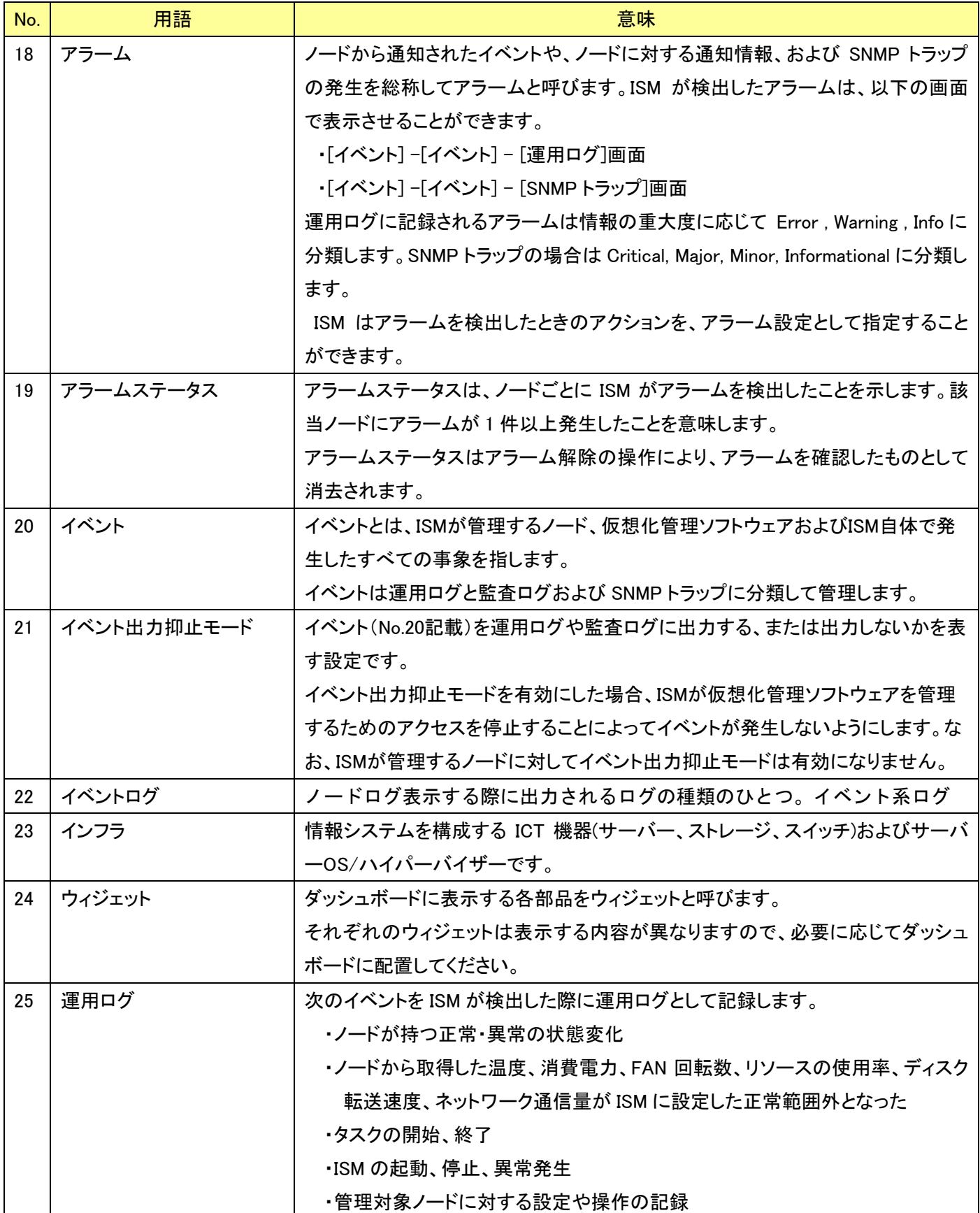

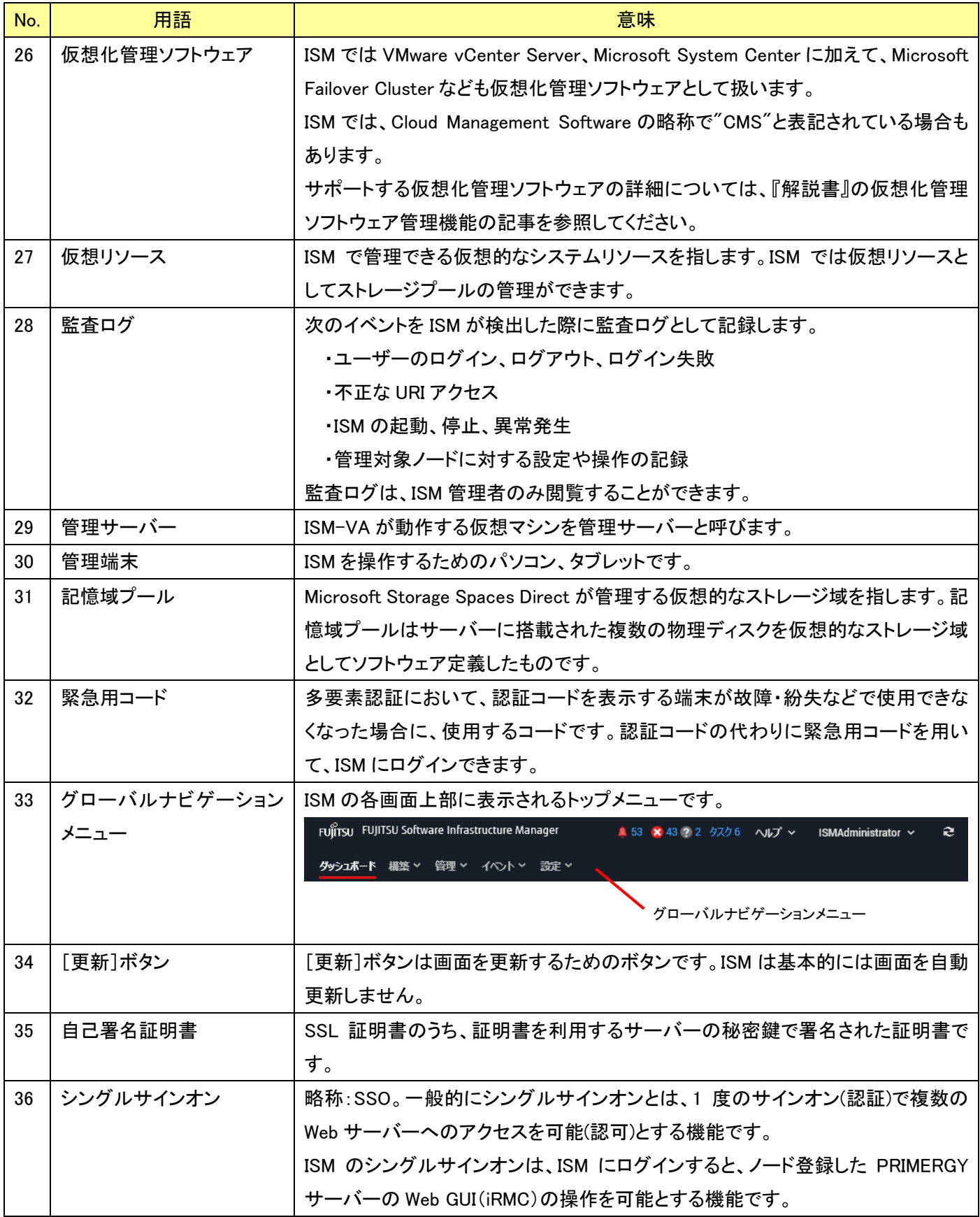

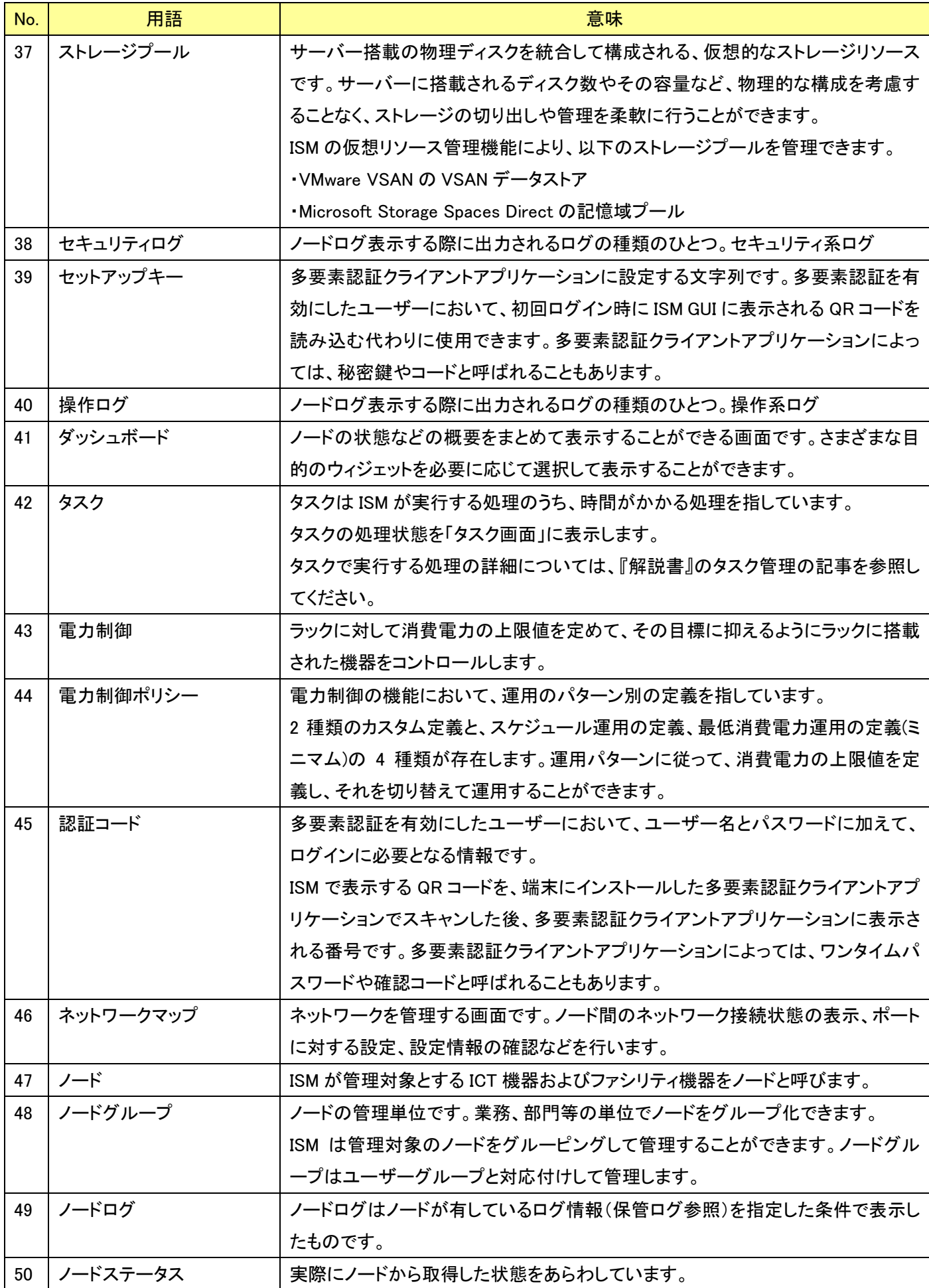

Copyright 2017 - 2023 Fujitsu Limited

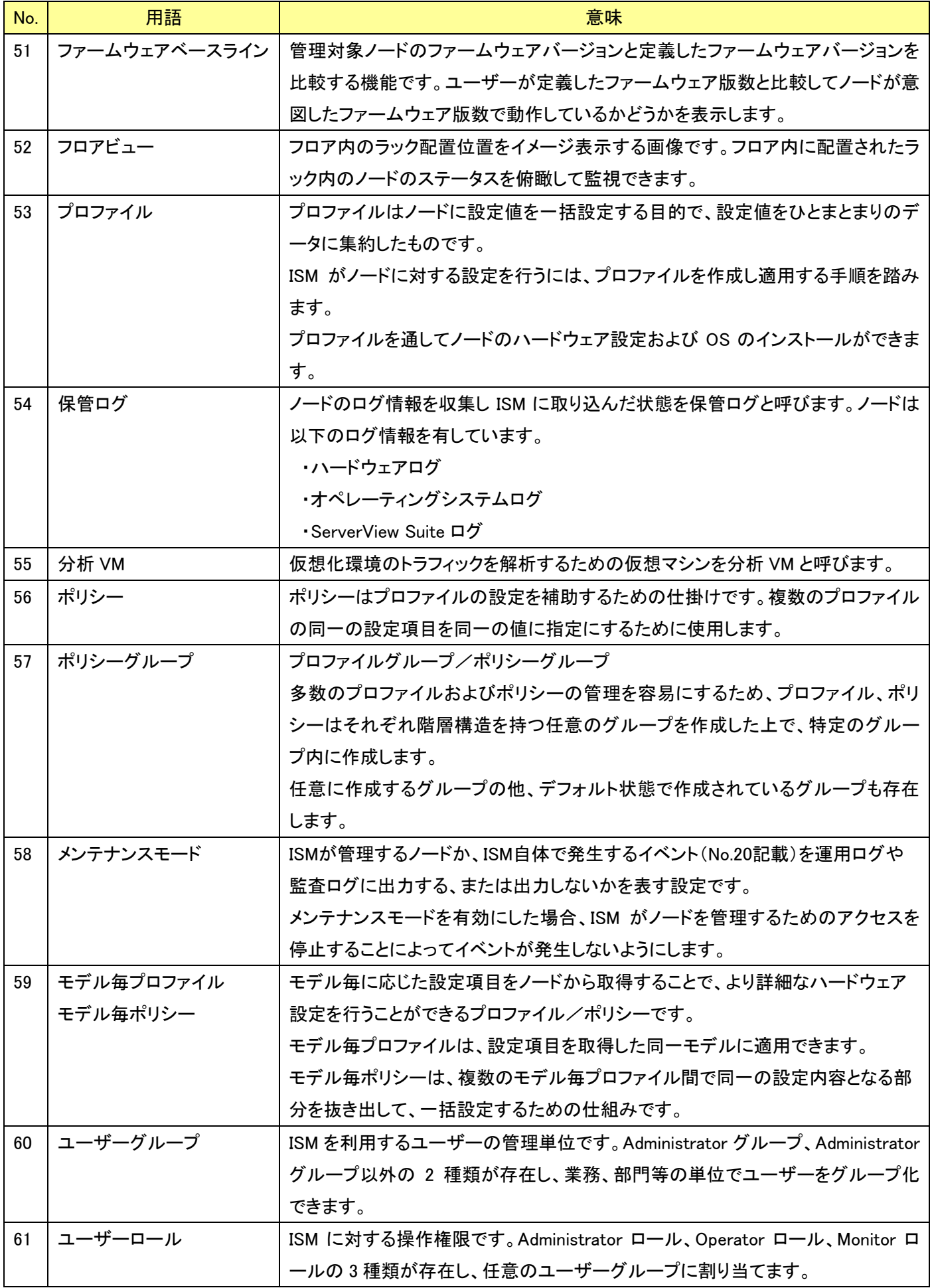

Copyright 2017 - 2023 Fujitsu Limited

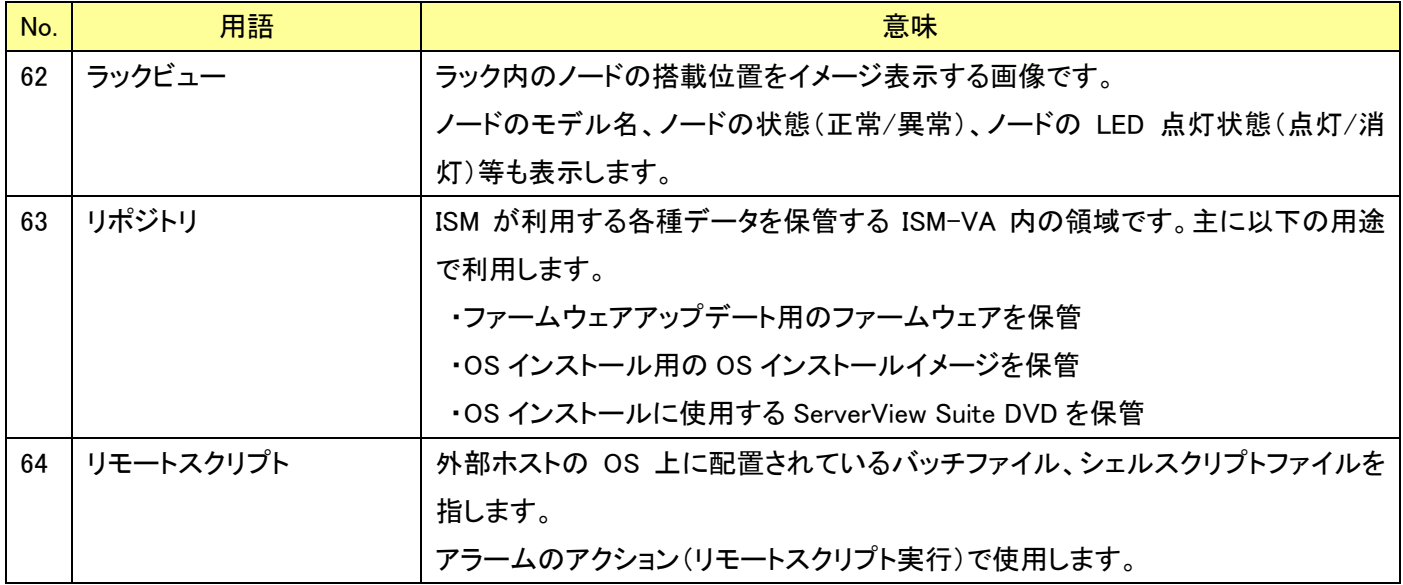